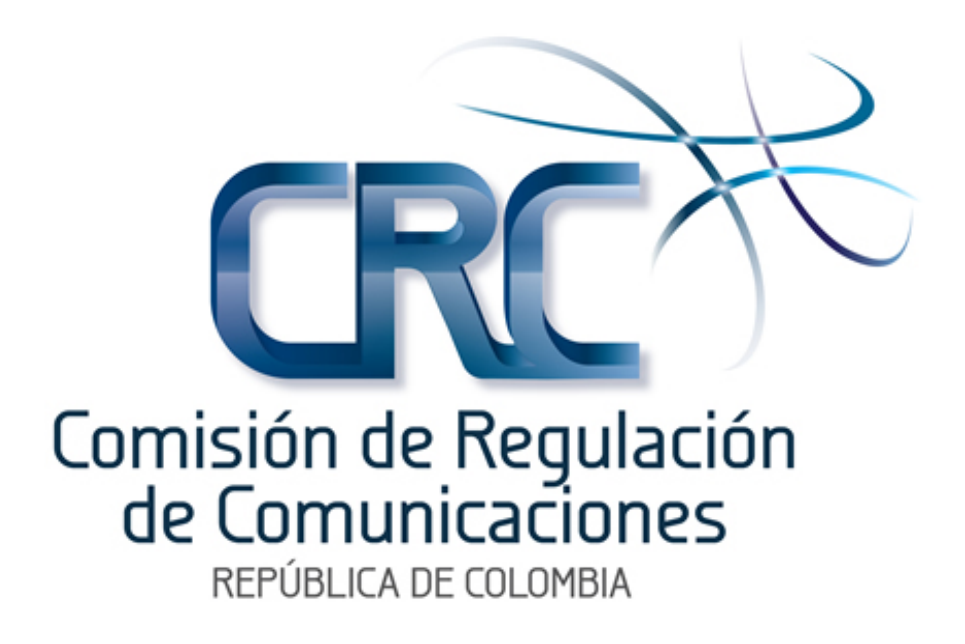

Especificaciones para herramienta de medición de las condiciones de calidad del servicio de Acceso a Internet

> **Documento de Consulta Regulación de Mercados**

> > Agosto de 2011

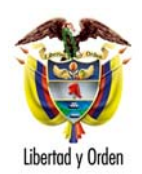

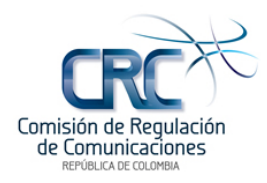

# **Tabla de contenido**

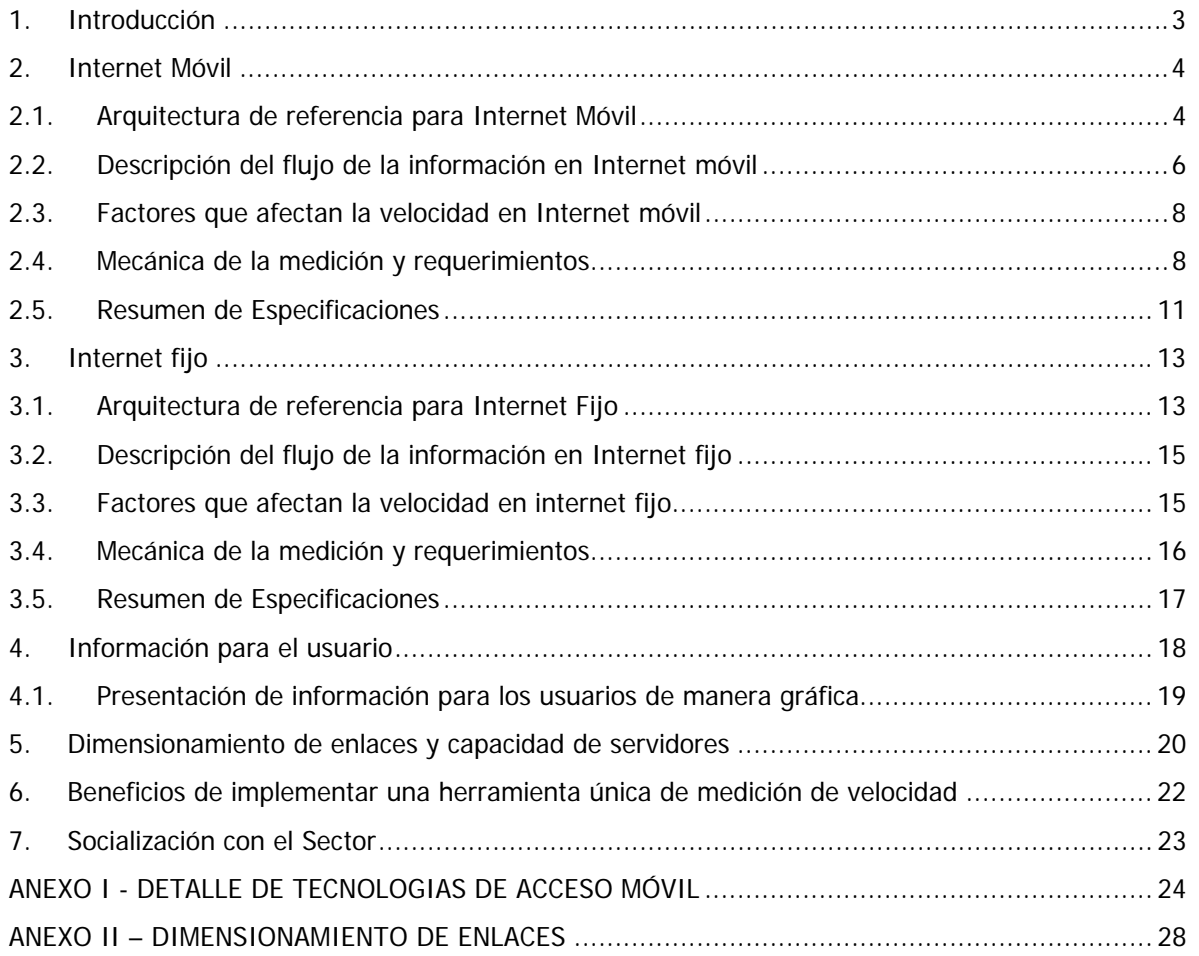

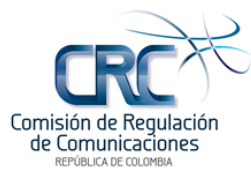

# **Especificaciones para herramienta de medición de las condiciones de calidad del servicio de Acceso a Internet**

# **1. Introducción**

Dentro de las actividades que realiza la Comisión de Regulación de Comunicaciones –CRC- en ejercicio de las funciones conferidas por la Ley en materia de calidad de los servicios de telecomunicaciones<sup>1</sup>, actualmente se adelanta el desarrollo del proyecto regulatorio *"Revisión de las* condiciones de calidad en los servicios de telecomunicaciones", el cual fue planteado con el objeto de revisar las condiciones de calidad asociadas a los diferentes servicios de telecomunicaciones, a efectos de actualizar el marco regulatorio, de modo tal que se reconozca la evolución en materia legal y tecnológica en la prestación de servicios de telecomunicaciones. Lo anterior, dada la importancia que reviste el papel que debe desempeñar la Comisión para la generación de condiciones encaminadas a garantizar la prestación de servicios de telecomunicaciones con adecuados niveles de calidad, acordes a las necesidades y expectativas de los usuarios

Como resultado de los análisis que se realizaron sobre el particular en el año 2010, la CRC expidió la Resolución 3067 del 19 de mayo de 2011, "Por la cual se definen los indicadores de calidad para los servicios de telecomunicaciones y se dictan otras disposiciones". Con ella se actualizó de manera general el marco regulatorio aplicable a la calidad de los servicios, y se definieron condiciones específicas para el envío de mensajes cortos de texto (SMS) y las comunicaciones de voz a través de redes fijas y móviles.

Así mismo se acogieron las decisiones tomadas recientemente en materia de Internet fijo y móvil, indicando que si bien la Resolución CRC 3067 de 2011 no modificó las disposiciones asociadas a dicho servicio, la CRC continuaría desarrollando estudios encaminados a fortalecer las obligaciones de calidad aplicables, sobre lo cual se incluyeron algunos lineamientos en el parágrafo del artículo  $2.5<sup>2</sup>$  y en el artículo  $5.6<sup>3</sup>$ .

De este modo, el desarrollo del proyecto de calidad contempla la ejecución de una nueva fase, en relación con la realización de análisis específicos en materia de calidad para el acceso a Internet fijo y móvil, sobre lo cual se prevé la socialización de los resultados de dichos análisis con el sector durante el tercer trimestre de 2011, y la adopción de una decisión regulatoria durante el cuarto trimestre del año en curso<sup>4</sup>.

Así las cosas, como parte del desarrollo de los estudios antes mencionados, el presente documento incluye los resultados preliminares en relación con la puesta a disposición de una herramienta que

Especificaciones Medidor QoS Internet

Calidad en servicios de Telecomunicaciones – Fase II Cód. Proyecto: 2000-7-69

-

<sup>&</sup>lt;sup>1</sup> Numeral 3° del artículo 22 de la Ley 1341 de 2009.

<sup>&</sup>lt;sup>2</sup> "La CRC analizará la pertinencia y viabilidad de disponer en etapas posteriores de un medidor de Velocidad centralizado, que cuente con las mismas características señaladas en el presente artículo u otras que se estimen necesarias para que los usuarios del servicio puedan contar con herramientas adicionales para realizar mediciones sobre las condiciones de calidad de la conexión a Internet. Así mismo, con el fin de identificar las características del servicio en el territorio nacional, se analizará la viabilidad de que dicho medidor almacene los datos de ubicación geográfica del usuario que accede a la aplicación, y que se reporten ubicaciones geográficas en las cuales no haya cobertura de Internet, o el servicio sea

deficiente".<br><sup>3</sup> "A partir de los estudios adicionales que se encuentran en desarrollo, la CRC fortalecerá las obligaciones de calidad en la prestación del servicio de acceso a Internet y, para tal efecto, los valores esperados de los parámetros para el acceso a

Internet provisto a través de redes móviles, serán definidos por la CRC en el segundo semestre de 2011".<br><sup>4</sup> De acuerdo con la Agenda regulatoria vigente. Disponible para De acuerdo con la Agenda regulatoria vigente. Disponible para consulta en http://www.crcom.gov.co/index.php?option=com\_content&view=article&id=2411&Itemid=308&lang=es

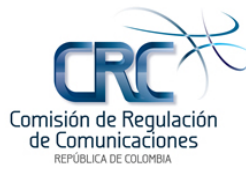

permita a los usuarios comprobar las condiciones y la calidad de la prestación del servicio de Acceso a Internet ofrecido por los proveedores.

Para el efecto, este documento incluye las especificaciones aplicables a cada modalidad de acceso, es decir fijo y móvil, para luego abordar algunos aspectos de información desde la perspectiva del usuario. Por último se presentan consideraciones respecto de los potenciales beneficios que tendría, tanto para usuarios como para proveedores de redes y servicios, el implementar una herramienta única de medición de velocidad, en comparación con herramientas comerciales existentes en el mercado en la actualidad.

## **2. Internet Móvil**

# **2.1. Arquitectura de referencia para Internet Móvil**

En este numeral se presenta un diagrama topológico y la descripción de los principales componentes y elementos de red involucrados en la medición de la calidad de la conexión a Internet que se plantea para redes móviles.

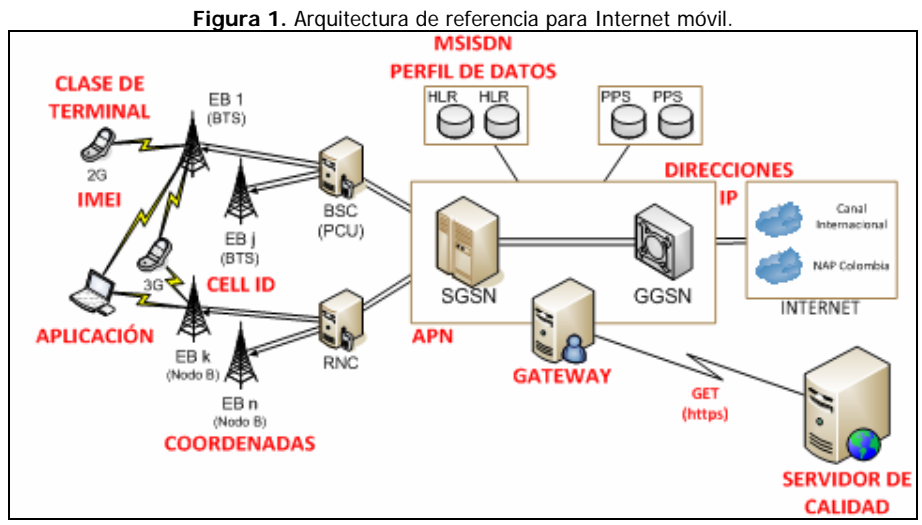

**Fuente:** Raúl Perilla, 2011.

- **Red de Acceso:** Está conformada por las estaciones base (EB) y controladores de estación base, cuya función es ofrecer movilidad y conectividad vía radio frecuencia a las estaciones móviles (teléfonos móviles y/o módems) para el curso de comunicaciones de voz y datos.
- **Estaciones Base:** Corresponde a los equipos que permiten la radio comunicación entre las estaciones móviles (celulares y módems) y la red. Para redes GSM de segunda generación, las EB se denominan BTS (Base Station Transceiver); para redes de tercera generación en UMTS las estaciones base se denominan "Node B" (Nodos B) y para cuarta generación en redes LTE las estaciones base se denominan "eNode B" (enhanced Node B).
- **Controladores de Estación Base:** Corresponden a los equipos que controlan las EB y las funcionalidades relacionadas con la movilidad. Para segunda generación en GSM el controlador de estación base se denomina BSC. Para distinguir entre voz y datos se tiene un módulo denominado PCU (Packet Control Unit), el cual por lo general hace parte de la BSC. Para tercera generación en UMTS el controlador de EB se denomina RNC (Radio Network Controller)

Especificaciones Medidor QoS Internet

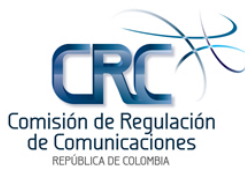

y para redes de cuarta generación en LTE el controlador de estaciones base es suprimido, dado que ya no se requiere.

- **Red de Core:** Está conformada por todos los elementos que permiten enrutar y cursar el tráfico desde la red de acceso a Internet, así como la ejecución de funciones asociadas a tarificación y administración de usuarios y sus perfiles.
- **SGSN (Serving GPRS Support Node):** Es el responsable de la entrega de paquetes de datos desde y hacia las estaciones móviles dentro de su área geográfica de servicio. Sus tareas incluyen el enrutamiento de paquetes y transferencia, gestión de la movilidad (conexión/desconexión y la gestión de ubicación), gestión de enlace lógico, y autenticación y las funciones de carga. Igualmente contiene el registro de ubicación de los usuarios de datos (equivalente al VLR<sup>5</sup> para voz).
- **GGSN (Gateway GPRS Support Node):** El GGSN es responsable de la interoperabilidad entre la red GPRS y redes de conmutación de paquetes externos, como X.25 e Internet. Desde el punto de vista de una red externa, el GGSN es un router con una sub-red, ya que "esconde" la infraestructura GPRS a la red externa. Cuando el GGSN recibe datos dirigidos a un usuario específico, comprueba si el usuario está activo. Si es así, el GGSN envía los datos al SGSN que sirve al usuario móvil, pero si el usuario móvil está inactivo, los datos se descartan. Por otro lado, los paquetes originados por el móvil son enrutados a la red destino por el GGSN.
- **HLR (Home Location Register):** Es la base de datos en donde se almacena el número del abonado móvil y el perfil del usuario para voz y datos.
- **PPS (Prepaid System):** Corresponde a la plataforma prepago.
- **IMEI (International Mobile Equipment Identity):** Es un código pre-grabado en los teléfonos móviles GSM. Este código identifica al aparato unívocamente a nivel mundial, y es transmitido por el aparato a la red al conectarse a ésta. Considerando que las condiciones de prestación del servicio son determinadas entre otras cosas por el tipo de terminal, en el marco de la presente iniciativa el IMEI del terminal desde donde se genera la prueba sería usado en conjunto con una base de datos que relacione los rangos de IMEI pertenecientes a los terminales debidamente homologados en el país con la clase<sup>6</sup> y características del terminal en cuanto a la velocidad máxima de transmisión de datos soportada.
- **Cell Identifier:** Es un número único usado para identificar cada estación base dentro de un área de localización. En el marco del presente proyecto dicho identificador será un parámetro a ser entregado por la red a fin de indicar desde dónde fue realizada la prueba de la medición de la calidad de la conexión a Internet.
- **APN (Access Point Number):** Es un identificador de la red de datos que un móvil desea usar para comunicarse. En el marco de la presente iniciativa, dicho identificador sería un parámetro entregado por la red a la aplicación, a efectos de indicar la red de datos desde dónde fue realizada la prueba de la medición de la calidad de la conexión a Internet.

Así mismo, se presentan otros elementos o definiciones aplicables en este punto:

- **Petición GET:** Corresponde a uno de los métodos de acceso del protocolo http. Este método permite agregar parámetros en su petición a la herramienta para la medición de la calidad de la conexión a Internet.
- **MSISDN (Mobile Station International Subscriber Directory Number):** Es la definición técnica que desde el punto de vista de los estándares de GSM se da al número de línea del abonado.

-

<sup>&</sup>lt;sup>5</sup> Visitor Location Register.

<sup>6</sup> Ver Anexo 1.

Especificaciones Medidor QoS Internet

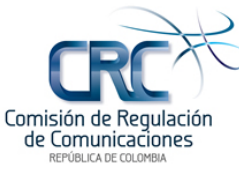

- **Service Awareness:** Este término hace referencia a ciertas funcionalidades que permiten que una plataforma externa conozca parámetros técnicos y parámetros de los usuarios con el objetivo de facilitar información para asistir la prestación de nuevos servicios.
- **NAT (Network Address Translation):** Es un mecanismo generalmente utilizado por los enrutadores para intercambiar paquetes entre una red con un esquema de direccionamiento IP privado e Internet (direcciones IP públicas), de manera tal que mediante re uso de las direcciones IP públicas pueda hacer más eficiente la cantidad de direcciones IP públicas asignadas.
- **PDN (Packet Data Network):** Hace referencia a la red contra la cual se conecta el móvil (Internet o intranets). Las PDN son por lo general identificadas mediante el APN.
- **Política de Uso Justo:** Corresponde a una regla mediante la cual los proveedores del servicio de Internet a través de redes móviles restringen la velocidad máxima que puede alcanzar una estación móvil en función del volumen de datos ya cursado por la red. Esto significa que luego de cierto volumen de datos pactado según el plan (por ejemplo 3 GB) la velocidad de acceso máxima será limitada.
- **Interrogaciones MAP:** Corresponde a consultas realizadas por un servidor de red mediante el protocolo de señalización de control de la red GSM, denominado MAP (Mobile Application Part) con el fin de obtener información relacionada con el perfil o estado de un subscriptor.
- **Applet:** Un applet es un componente de una aplicación que se ejecuta en el contexto de otro programa, por ejemplo un navegador web, realizando una función muy específica. En el contexto del presente proyecto se recomienda el uso de applets de java como aplicación a ser empleada por los navegadores de Internet para soportar la medición de la calidad de la conexión. Dichos applets son muy livianos y pueden ser cargados y ejecutados en cualquier explorador que use Java.
- **App:** Es una aplicación desarrollada para dispositivos móviles como tablets, PDA's o teléfonos inteligentes. Estas aplicaciones deben ser preinstaladas en fábrica o descargadas por los clientes vía una plataforma de distribución de software móvil. Estas aplicaciones usan las facilidades que ofrece el sistema operativo del dispositivo móvil para desarrollar una tarea en particular.
- **Canal Internacional:** Interconexión directa del PRST o a través de otros PRST con uno o varios puntos de conexión en el exterior para el enrutamiento de paquetes con destino a redes internacionales. Actualmente los PRST enrutan el tráfico que no es destinado al NAP Colombia a destinos en Estados Unidos, siendo el NAP de las Américas en Miami uno de los principales puntos de conexión.
- **NAP Colombia:** De acuerdo con la definición dada por NAP Colombia se tiene que "Es un punto de conexión nacional de las redes de las empresas que proveen el servicio de acceso de Internet en Colombia, con el cual se logra que el tráfico de Internet que tiene origen y destino en nuestro país, utilice solamente canales locales o nacionales<sup>"</sup>

# **2.2. Descripción del flujo de la información en Internet móvil**

A efectos de ilustrar el funcionamiento de Internet móvil, a continuación se presenta una descripción del proceso funcional y flujo de información para el intercambio de datos en esta modalidad de acceso.

El proceso inicia con el registro del equipo móvil en la red, para lo cual dicho equipo solicita ser autenticado mediante el envío de un mensaje que contiene su identidad (puede ser el IMSI o un identificador temporal conocido como P-TMSI). Con esta información el packet core solicita al AUC

-

<sup>7</sup> Definición encontrada en http://www.nap.com.co/html/faq.php

Especificaciones Medidor QoS Internet

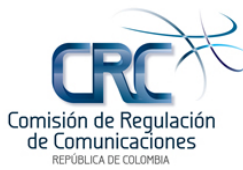

a través del HLR un vector de autenticación. Este vector le permite al packet core enviar una solicitud de validación denominada "reto" para verificar si el móvil es quien dice ser. El reto consiste en enviar un número aleatorio que genera una respuesta. Si la identidad del usuario es real, la respuesta generada por el usuario será igual a la respuesta que generó el AUC. Una vez pasada la etapa de autenticación, el SGSN solicita los datos de usuario al HLR. Estos consisten en el listado de APN (Access Point Name), las características de calidad de servicio asociadas a cada APN (rata máxima de transmisión, rata garantizada, prioridad, entre otros) y las forma de tasación (prepago, postpago, u otro que sea aplicable).

Luego de que el usuario se encuentra registrado en la red, solicitará la creación de un contexto PDP (una sesión de datos). Para ello envía una solicitud que básicamente contiene:

- El APN: que indica la red de datos (PDN, Packet Data Network) a la cual quiere acceder.
- La QoS: que indica la calidad de servicio con la cual quiere crear la conexión.

Esta solicitud llega a la red de acceso y la RNC la hace llegar al SGSN con el cual tiene conexión. El SGSN verifica si el usuario tiene autorizado el APN y de ser así verifica la calidad de servicio que tiene aprovisionada. Selecciona la calidad de servicio menos exigente entre la aprovisionada y la solicitada y con ella comienza una fase de negociación. El SGSN pregunta a la RNC y al GGSN si soportan la calidad de servicio y toma la menor respuesta, es decir el QoS menos exigente, entre el RNC y el GGSN.

El GGSN que participa es el que conecta la PDN asociada al APN, el SGSN sabe cuál GGSN corresponde al APN mediante una tabla interna dentro del SGSN o preguntando a un servidor DNS.

Al móvil se le asigna una dirección IP para el contexto PDP que se está creando. Esta dirección puede ser estática (configurada en el HLR) o dinámica. Si es dinámica el GGSN la asigna de un pool interno o mediante un servidor DHCP. Una vez se tiene la calidad de servicio negociada y la dirección IP del contexto PDP, el SGSN le indica las condiciones de creación de la sesión al móvil. Éste decide si acepta los parámetros del contexto PDP y de ser así, se lo indica al packet core. Con esto finaliza la creación de la sesión de datos.

En este punto el móvil ya cuenta con conectividad hacia la PDN (red de datos, usualmente Internet) a la que conduce el APN.

La navegación se lleva a cabo como en cualquier acceso a Internet: el móvil envía una solicitud de navegación con una URL, esta URL se resuelve en un DNS y el servidor remoto de esa URL responde al móvil y establecido este proceso cualquier solicitud de comunicación de datos es enrutada desde el módem, pasando por los equipos de acceso a la red, los enrutadores de agrupamiento, redes de transporte, routers de borde, para finalmente hacer la conexión a canal internacional o NAP Colombia.

El proceso de finalización de la navegación (desconexión del contexto PDP) puede ocurrir por tres motivos:

- El usuario solicita la desconexión: una vez ya no quiere navegar más, se desconecta.
- El SGSN finaliza el contexto: Esto puede suceder por que agotó el saldo si es un usuario prepago, porque entró en congestión y comenzó a desconectar usuarios o por inactividad del suscriptor, luego de cierto tiempo sin tráfico desconecta al usuario.

Especificaciones Medidor QoS Internet

Fecha actualización: 11/08/2011 Página 7 de 29

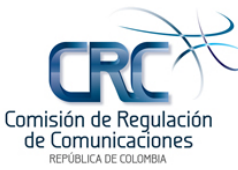

• El GGSN finaliza el contexto: Las razones son las mismas que para el SGSN. Desconexión por falta de saldo en prepago, por congestión o por inactividad.

# **2.3. Factores que afectan la velocidad en Internet móvil**

En el proceso de conexión a Internet y desde la perspectiva del cliente se tienen diversos factores que pueden afectar esencialmente la velocidad efectiva y calidad de dicho acceso. A continuación se presentan los principales factores que afectan dicho proceso desde la perspectiva del cliente:

- El tipo de terminal según las características que definen sus capacidades de comunicaciones: Estas capacidades se expresan en términos de la "categoría" o "clase" del terminal de acuerdo con el tipo de tecnología soportada, como se detalla posteriormente en el Anexo I.
- Las características de las redes de acceso: Los estándares de 2G GPRS y EDGE permiten velocidades que van desde los 8kbps hasta los 355bps. Para 3G y 4G se tiene el estándar HSDPA que permite velocidades desde 1.2 Mbps hasta 14.4 Mbps, el estándar HSPA+ que permite velocidades desde 17.6 hasta 42.2 Mbps, Dual-Cell HSDPA que soporta entre 23.4 y 42.2 Mbps, y DC-HSDPA w/MIMO que soporta velocidades desde 46.7 hasta 84.4 Mbps.
- El plan de datos que maneja el usuario traducido en velocidades de acceso y restricciones de dichas velocidades en función del volumen de datos consumido (política de uso justo) los cuales son configurados en la red bajo un perfil de datos determinado.
- La aplicación que está siendo demandada por el usuario. Por ejemplo: http, P2P, Streaming, Real Time, entre otros.

Por otro lado, desde la perspectiva de la red existen otros factores que determinan la calidad del servicio, como lo son la capacidad de las interfaces, la capacidad de procesamiento de los elementos de red involucrados, el APN (Access Point Name) utilizado y el uso de elementos que restringen ciertos tipos de tráficos como los DPI (Deep Packet Inspection), entre otros.

Como parte de los análisis que ha realizado la Comisión, para que la herramienta de medición de la calidad de la conexión a Internet realice una medición objetiva, se estima necesario que ésta conozca en primera instancia desde qué tipo de red móvil se está haciendo la petición, y que además pueda tener en consideración aspectos como el tipo de terminal empleado, los servicios que típicamente demandan los usuarios, la red de acceso y el plan de datos del usuario. La ausencia de alguno de estos elementos puede conducir a que el resultado de la medición se presente fuera de contexto generando ambigüedades y/o malentendidos a los usuarios.

## **2.4. Mecánica de la medición y requerimientos**

La presente sección presenta consideraciones relativas a la secuencia de operación de la herramienta de medición, desde el momento de realización de la petición por parte del usuario accediendo al servicio mediante una conexión de Internet móvil.

- i. El usuario desde su teléfono móvil con acceso a Internet o desde su computador accediendo mediante un modem, hace una petición a una URL para llegar a la página web de la herramienta de medición de calidad de la conexión a Internet que sería puesta a disposición del público por parte del Gobierno Nacional. Sobre este punto debe tenerse en cuenta las siguientes consideraciones:
	- Teniendo en cuenta que en su gran mayoría, el tráfico generado por los usuarios de Internet tiene como destino páginas Web y aplicaciones en el exterior, se ha determinado que el servidor de medición de la calidad del servicio de conexión a Internet se ubique en

Especificaciones Medidor QoS Internet

Fecha actualización: 11/08/2011

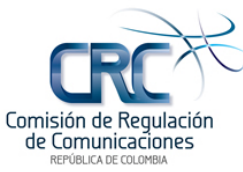

el exterior, en puertos de arribo típicos del tráfico internacional, como por ejemplo el NAP de las Américas.

- Dado que existe la posibilidad de que los proveedores de Internet den un tratamiento diferencial al tráfico dirigido a la herramienta de medición de la calidad de la conexión a Internet, se deberá contar con la facilidad para alternar permanentemente los URL a los cuales se redirecciona la petición para la medición de la calidad de la conexión a Internet, además de las direcciones IP asociadas, a fin de hacer difícil cualquier tipo de programación por parte del ISP que privilegie el tráfico de la medición.
- ii. La herramienta de medición de la calidad de la conexión a Internet detecta la dirección IP de la petición y establece desde qué proveedor se está haciendo la medición. Se considera necesario tener en cuenta que LACNIC<sup>®</sup> es la entidad que asigna rangos de direcciones IP a los ISP para América Latina y el Caribe. Considerando esto se hace necesario contar con un inventario de rangos de direcciones IP públicas utilizadas por los PRST en su calidad de ISP que prestan este servicio en el país. Al obtener esta información, la herramienta de medición de la calidad de la conexión a Internet estaría en capacidad de determinar desde que red se está haciendo la medición.
	- La obligación de reporte de las direcciones IP puede extenderse a la programación de sub redes al interior del ISP, en caso de que no se emplee NAT.
- iii. Para el caso de las redes móviles, en la cabecera de la petición de conexión al portal del servidor de la página Web (GET) se debe habilitar el suministro de la información de la línea móvil (MSISDN) desde donde se hace la petición, habilitando la opción del enriquecimiento del encabezado (Header Enrichment). Al obtener el MSISDN, la herramienta de medición de calidad de la conexión a Internet tendrá un parámetro clave para realizar consultas a un servidor de información dispuesto por el proveedor, a fin de obtener información adicional necesaria, como por ejemplo la ubicación del terminal, el tipo de terminal y el plan de datos, entre otros, para contextualizar la medición. Igualmente en la misma cabecera se puede incluir la información del APN y la dirección IP original del cliente (En caso de tenerse NAT, esta dirección corresponde a la dirección IP privada originalmente asignada. En este punto debe tomarse en consideración que, en datos móviles existe una facilidad denominada Header Enrichment, que hace parte del Service Awareness. Dicha facilidad permite que el GGSN adjunte en la cabecera de la petición HTTP el número de línea (MSISDN) de abonado. Surge entonces la necesidad de solicitar la obligación a los operadores de entregar este parámetro en las peticiones realizadas por la herramienta de medición de velocidad, lo cual puede implicar la habilitación de licencias para tal fin. Al disponer el MSISDN en conjunto con la dirección IP de la red, se puede direccionar la solicitud de información al operador que corresponda (según dirección IP) y preguntando directamente por la información de la línea que está realizando la prueba (MSISDN).
- iv. Con el MSISDN, la herramienta de medición de la calidad de la conexión a Internet puede proceder a preguntar a la red del proveedor por la ubicación del usuario que realiza la medición, a fin de poder establecer si el acceso es realizado desde una Estación Base 2G o 3G y poder posteriormente ofrecer información estadística a los usuarios de manera amigable, por ejemplo a través de mapas interactivos. Igualmente se requiere conocer el perfil de datos del usuario, el cual contiene las velocidades máximas permitidas y la indicación si en el momento de la prueba está en vigencia o no la política de uso justo. Se presentan las siguientes consideraciones al respecto:

Especificaciones Medidor QoS Internet

Calidad en servicios de Telecomunicaciones – Fase II Cód. Proyecto: 2000-7-69

-

<sup>&</sup>lt;sup>8</sup> Latin American and Caribbean Internet Addresses Registry.

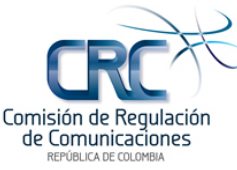

- Esta petición debe hacerse en tiempo real desde el servidor de medición de calidad hacia la red del proveedor mediante un mecanismo seguro que no comprometa la seguridad de la red, el cual podrá llegar a incluir protocolos seguros como https, VPN y/o enlaces dedicados. Al interior de la red, el proveedor podrá usar cualquier mecanismo que estime pertinente para obtener la información requerida para la prueba mediante mecanismos de consulta de base de datos, interrogaciones MAP, interrogaciones por línea de comandos a los sistemas de gestión, entre otros. Se hace necesario entonces que los PRST móviles reporten los rangos de códigos de identificador de celda (CellID) de los proveedores, vinculados al nombre de cada Estación Base, coordenadas y tipo de tecnología de éstas, a fin de poder establecer las capacidades de la red de acceso. También se hace necesario que los PRST móviles reporten los perfiles de usuarios de datos definidos en la red.
- En relación a las velocidades máximas que son permitidas a un usuario dado, éstas son configuradas mediante perfiles de usuario. Al respecto se hace necesario que los PRST móviles reporten los perfiles de usuario configurados en la red y que en la petición de información que se envía por parte de la herramienta de medición de la calidad de la conexión a Internet se obtenga el identificador del código del perfil asociado, y que se informe si en el momento se aplican restricciones de velocidad por la política de uso justo.
- v. Con toda la información de la prueba, la herramienta de medición de la calidad de la conexión a Internet procede a descargar un Applet cuando la aplicación es invocada desde un navegador para PC. Para el caso de pruebas desde terminales móviles se requiere la preinstalación de un App desarrollado para la plataforma del teléfono móvil desde donde se requiera hacer la prueba (plataformas como iPhone, Android, Java, Symbian, Microsoft, entre otras). El Applet o App será el responsable de soportar la prueba mediante la recepción y posterior reenvío de un archivo de prueba. En este punto se hace necesaria la obligación por parte de los operadores de preinstalar el App en los teléfonos nuevos una vez el mismo sea puesto a disposición del público por parte del Administrador de la herramienta, y que dispongan de mecanismos como market place o wap para que los usuarios que dispongan de terminales en uso y que deseen descargar la herramienta, puedan acceder a ella por los medios citados.

Los diferentes tipos de tráfico desde el más elástico hasta el más exigente y los tipos de aplicaciones que se podrían correr son:

- Tráfico Background: Bidireccionales poco sensibles al retardo. Ejemplos: Correo electrónico, descarga de archivos (Opcional).
- Tráfico Interactivo: Bidireccionales, retardo moderado y baja tasa de errores. Ejemplos: Navegación Internet (http), P2P.
- Tráfico afluente: Unidireccionales, retardo constante pero no necesariamente reducido. Ejemplo: Streaming de video.
- Tráfico conversacional o tiempo real: Bidireccionales, en tiempo real, retardo pequeño y constante. Ejemplo: Voz sobre IP (SIP).

Para la realización de las pruebas se estima necesario realizar una verificación de los puertos de tráficos de mayor exigencia y uso como: Interactivo, debido a su utilización en navegación; afluente, por su uso en streaming de video; y conversacional para conocer las restricciones que se tengan en relación con el tráfico de voz IP.

vi. Con la información generada, el resultado de la prueba a presentar será un promedio de las velocidades obtenidas tanto en subida como bajada y se presentará la información al usuario del contexto de la prueba incluyendo:

Especificaciones Medidor QoS Internet

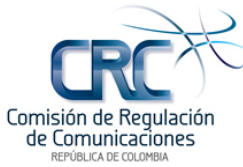

- Clase de Terminal.
- Zona donde se originó la medición.
- Velocidades autorizadas por la red.
- Promedio de las velocidades obtenidas al realizar las 4 pruebas planteadas.
- Tipo de acceso 2G/3G, cuando el usuario desee conocer información detallada de las características de la conexión.

### **2.5. Resumen de Especificaciones**

A partir de los elementos expuestos, se generarán las siguientes obligaciones a fin de obtener la información relacionada con la configuración de las redes, según se explica a continuación, de manera que las herramienta de medición de calidad cuente con los elementos necesarios para presentar a cada usuario toda la información necesaria para evidenciar el contexto de la prueba así como el resultado de las mediciones de velocidad y latencia mediante la recolección de la información sobre la red, la ubicación del cliente, las capacidades de la red de acceso, los terminales de usuarios y los servicios ofrecidos. Se presentan también las principales consideraciones respecto de las especificaciones del servidor y los terminales móviles.

#### **Entrega de Información por parte del Proveedor de redes y servicios:**

- **Entrega de Listado de Sub-redes:** Reportar el listado de las sub-redes (rangos de direcciones IP) asignados por LACNIC a fin de que la herramienta pueda identificar la red desde donde se genera la petición. Debería entregarse el listado inicial de las sub-redes y cada vez que se presente una novedad relativa a la adición o devolución de sub-redes. Adicionalmente si existe NAT deben proveerse los listados de las direcciones detrás del NAT. Los listados de subredes deben estar acompañados del tipo de uso que se les da como por ejemplo hogares, corporativo, móvil y otros.
- **Entrega de listado de Estaciones Base con coordenadas geográficas:** Esta información es reportada actualmente por los operadores de PCS y Red A al Ministerio de TIC, como parte de los anexos técnicos. Sería necesario contar con un reporte relativo a este tema dentro de la regulación de la CRC. Este parámetro será usado para establecer la zona desde donde se realiza la medición.
- **Entrega de listado parámetros de configuración de Sectores de Estación Base:** Sería necesario contar con un listado por sector de estación base que relacione el código de la estación base, el número de sector y el Cell Identifier, el cual será usado para relacionar el origen de la medición con la zona geográfica desde donde se realiza. Adicionalmente se solicitarían las capacidades ofrecidas en cuanto a tipo de tecnología (GPRS/EDGE/UMTS/HSPA/LTE) y la configuración de capacidad ofrecida para cada tecnología (GPRS/EDGE: Time Slots de subida y bajada; UMTS/ HSPA: Cantidad máxima de Códigos de Canalización (channelization codes) disponible).
- **Entrega de los perfiles de usuario vigentes:** Indicando velocidades máximas y garantizadas por servicio, capacidades máximas en volumen de datos antes de regir la política de uso justo, velocidades máximas y garantizadas bajo política de uso justo.
- **Entrega de listado de rangos de IMEI y características de los terminales homologados (Opcional):** Un posible mecanismo para afinar la herramienta de medición de la calidad de la conexión a Internet es el uso de la información de IMEI. Esta obligación exigiría que con la homologación de nuevos terminales los operadores se obliguen a entregar un listado de los rangos de IMEI de tales terminales junto con información de la clase de terminal para datos, marca y modelo.

Especificaciones Medidor QoS Internet

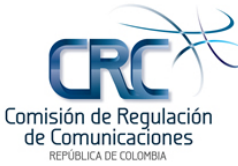

• Obligación de instalación en terminales nuevos de los App liberados por el Administrador de la herramienta de medición de la calidad de la conexión a Internet, y obligación de disponer de estos App por parte de los usuarios mediante estrategias de Marquet Place o WAP.

#### **Implementación de Facilidades por parte del proveedor de redes y servicios móviles:**

A continuación se indican las facilidades a implementar por parte del proveedor de redes y servicios, necesarias para permitir el intercambio de la información señalada anteriormente:

- **HTTP Header Enrichment (Service Awareness):** Facilidad que permite que en la cabecera de la petición http se incluya información del abonado. El parámetro más relevante a enviar es el número de línea desde donde se genera la petición (MSISDN). También sería necesario incluir el APN y la dirección IP al interior de la red del proveedor la cual será diferente de la dirección IP con la cual se hace la petición en caso de existir NAT en caso de ser implementado por el operador a fin de hacer un uso eficiente del direccionamiento público.
- **Information Gateway para red móvil:** Implementación por parte del PRST móvil de un servidor que permita recibir peticiones de información por parte de la herramienta de medición de la calidad de la conexión a Internet para obtener parámetros relevantes para determinar la calidad del servicio. Este servidor puede hacer las consultas al interior de la red mediante varios mecanismos, tales como consultas MAP, envío de comandos o consultas de base de datos al elemento de red con la base de datos asociada o a otras bases de datos..
	- o **Parámetros de Entrada:** 
		- **MSISDN**
	- o **Parámetros de Salida:** 
		- Cell ID desde donde se genera la petición
		- Clase de Terminal y/o IMEI
		- Perfil de tráfico del usuario
		- Indicador si al momento de la prueba rige la restricción de política de uso justo.
	- o **Interfaz hacia la herramienta de medición de la calidad de la conexión a Internet:**
		- **Peticiones GET por HTTPS.**
- **Interfaces de Comunicación entre el Servidor de Calidad y el Information Gateway:** Se debe proceder a dimensionar el enlace entre el servidor de calidad y el Information Gateway del operador y establecer los mecanismos de seguridad informática a emplear. Para la realización de tal dimensionamiento se debe estimar la cantidad de peticiones por usuario en hora pico, el porcentaje de concurrencia o simultaneidad y el tamaño del archivo a utilizar, el cual depende de la velocidad efectiva a probar. En la sección 5 (Dimensionamiento de enlaces y capacidad de servidores) del presente documento se procede a realizar el dimensionamiento del ancho de banda requerido entre el medidor y cada uno de los operadores objetivo. En relación con los mecanismos de seguridad, deben establecerse los protocolos a emplear y el uso de facilidades como VPN o canales dedicados.

#### **Especificaciones del servidor para soportar la Herramienta de Medición de la Calidad de la Conexión a Internet:**

• **Hosting:** Según lo indicado previamente, el hosting se hará en el exterior. Una opción sería el NAP de las Américas, el cual es el principal punto de arribo de las conexiónes a canal internacional disponible por parte de los principales cables a través de los cuales se presta este servicio de transporte en el país.

Especificaciones Medidor QoS Internet

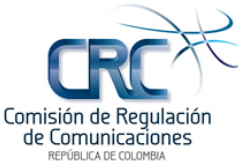

- **Opciones del URL:** El URL escogido debe permitir re-direccionamiento a otro URL en una dirección IP diferente. Tanto el URL al cual se re-direcciona el enlace y la dirección IP deberían poder cambiar de manera continua, con el objeto de evitar que los operadores puedan programar filtros, a fin de que al tráfico dirigido a la herramienta de medición de la calidad de la conexión a Internet no tenga ningún tipo de restricción o de priorización.
- **Dimensionamiento de enlaces de conexión a Internet:** Para permitir las peticiones y realización de pruebas se debe dimensionar la capacidad de estos enlaces. Para esto se debe establecer en la hora cargada una cantidad promedio de peticiones por cliente de Internet y un tamaño promedio de la muestra a fin de determinar la capacidad y costo de dichos enlaces.

#### **Especificaciones de los terminales móviles:**

Para las pruebas directas desde teléfonos móviles se deben desarrollar Apps los cuales deberán estar preinstalados en los terminales nuevos que se comercialicen en Colombia, y también podrán ser descargados por los usuarios que deseen hacer la prueba. Se deben desarrollar Apps para Java (con soporte para Blackberry), Android, iPhone y otras plataformas de interés. En el caso de pruebas desde computadores se debe desarrollar un Applet de Java. Estas aplicaciones deberán permitir la descarga y recarga de un archivo de prueba haciendo uso de los puertos y protocolos indicados anteriormente. El desarrollo de tales Apps debe estar a cargo del Gobierno Nacional en su calidad de responsable de la herramienta de medición de la calidad de la conexión a Internet. La distribución de tales Apps se realizaría mediante estrategias de Wap Push o Market Place a ser ofrecidos a través de la herramienta.

### **3. Internet fijo**

## **3.1. Arquitectura de referencia para Internet Fijo**

En esta sección se presenta una descripción de los principales componentes y elementos de red involucrados en la medición de velocidad para redes de acceso de cobre, particularmente DSL y Cable.

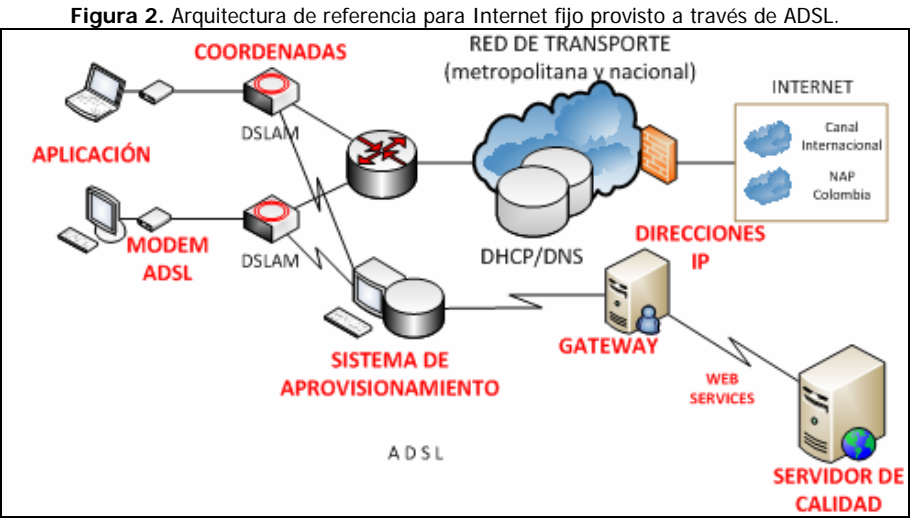

**Fuente:** Raúl Perilla, 2011.

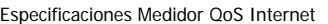

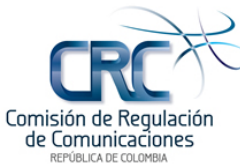

**DSL (Digital Subscriber Line)** es una tecnología para transmisión analógica de datos sobre par el par de cobre convencional utilizado o línea de abonado. Esta tecnología se denomina asimétrica, debido a que la velocidad desde la red hacia el usuario (velocidad de bajada o downstream) es superior a la capacidad de envío de datos de usuario hacia la red (velocidad de subida o upstream). Dependiendo de la versión de ADSL se tienen diferentes velocidades máximas posibles de subida y bajada. Para el caso de ADSL se tiene una velocidad máxima de bajada de 8Mbps y de subida de 1Mbps, para ADSL2 se tiene una velocidad máxima de bajada de 12Mbps y de subida de 2Mbps y para ADSL2+ se tiene una velocidad máxima de bajada de 24Mbps y de subida de 2Mbps. Debido a que el ruido afecta la capacidad de transmisión los operadores limitan la oferta comercial de planes evitando llegar a los límites teóricos soportados por la tecnología en empleada.

**DOCSIS (Data Over Cable Service Interface Specification)** es una tecnología que permite la transmisión de señales digitales sobre redes de cable mediante portadoras que ocupan el ancho de banda utilizado para la transmisión de canales de televisión análogos (6Mhz estándar NTSC). Dependiendo de la versión de DOCSIS implementada se cuenta con diferentes anchos de banda de subida y bajada y capacidades de transmisión diferentes. Para DOCSIS 1.0 y 1.1 se tiene una capacidad máxima de bajada de 38 Mbps y de subida de 13,5 Mbps, para DOCSIS 2.0 se tiene una capacidad máxima de bajada de 38 Mbps y de subida de 27Mbps y para DOCSIS 3.0 se puede utilizar varios canales simultáneamente, tanto de subida como de bajada, por lo que la velocidad puede sobrepasar los 100 Mbps en ambos sentidos. Los equipos con el nuevo protocolo pueden llegar a velocidades de bajada de datos de 160 Mbps y subida de 120 Mbps.

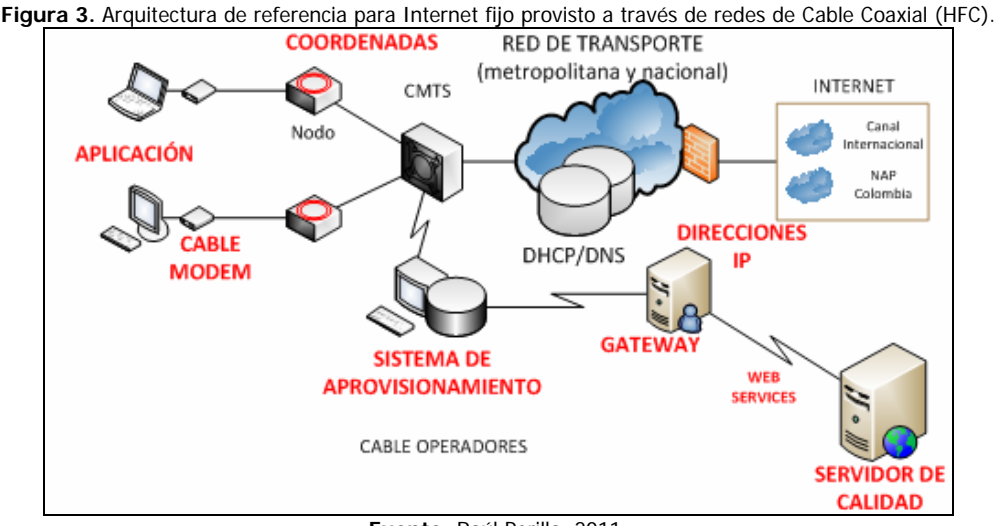

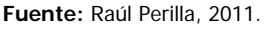

- **DSLAM (Digital Subscriber Line Access Multiplexer):** Es un multiplexor localizado en la central telefónica o en unidades remotas que proporciona a los abonados acceso a servicios DSL. Este dispositivo separa voz y datos de las líneas de abonado. Está conformado por una serie de puertos en donde cada puerto actúa como un modem el cual mediante el par de cobre del bucle de abonado se conecta en el otro extremo al modem ubicado en el lado del cliente.
- **Nodo de Distribución:** La función del nodo es la de transceptor donde recibe señal de la fibra óptica la cual viaja libre de distorsión, ruido o interferencia para hacer llegar la señal a lo largo de grandes distancias, ésta es reconvertida a señal de RF la cual se envía al sistema de distribución vía cable coaxial la cuál será reacondicionada para viajar por líneas coaxiales para su distribución al usuario. Se requieren básicamente 2 fibras ópticas para la comunicación Full-Duplex, una fibra óptica del Hub al nodo para la transmisión de la señal de broadcast en la ruta

Especificaciones Medidor QoS Internet

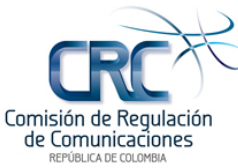

de "avanzada" (Forward) de video y/o datos y una fibra óptica del nodo al Hub para la transmisión de la ruta de "retorno" (return) de datos. La señal de avanzada y retorno en RF viajan sobre el mismo cable coaxial.

- **CMTS (Cable Modem Termination System):** Es el equipo terminal que concentra por cada puerto la conexión de bajada o subida con una o varias portadoras para conexión con uno o varios nodos HFC.
- **Modem ADSL:** Equipo que modula las señales enviadas desde la red local en el extremo del cliente para que puedan transmitirse por la línea ADSL y demodula las señales recibidas por ésta para que los equipos de la LAN puedan interpretarlos.
- **Cable Modem:** Equipo que modula las señales enviadas desde la red local en el extremo del cliente para que puedan transmitirse por la red de cable mediante protocolo (DOCSIS) y demodula las señales recibidas por ésta para que los equipos de la LAN puedan interpretarlos.
- **Sistema de Aprovisionamiento:** Sistema propietario de cada proveedor de redes y servicios que interactúa con las plataformas y bases de datos de la red con el fin de programar y hacer funcional desde el punto de vista lógico y de facturación la operación del servicio de banda ancha.
- **DHCP (Dynamic Host Configuration Protocol):** Corresponde al protocolo y al servidor del mismo nombre responsable de asignar a partir de un listado de direcciones IP dinámicas, una dirección IP a los clientes que se conectan a la red.

# **3.2. Descripción del flujo de la información en Internet fijo**

A continuación se presenta una descripción del proceso funcional y flujo de información para el intercambio de datos en Internet fijo:

El proceso inicia con el registro y autenticación del modem (Modem DSL o Cable Modem) proceso en el cual interviene la dirección MAC de dicho equipo. En el proceso se le asigna al equipo una dirección IP. Esta dirección puede ser estática (configurada por el equipo de acceso a la red, que puede ser un DSLAM o un CMTS, según el tipo de acceso) o dinámica. Si es dinámica el equipo de acceso a la red la asigna de un pool interno o mediante un servidor DHCP. En este proceso se determina la calidad de servicio ofrecida a la línea y la velocidad de descarga y carga máximas permitidas.

La navegación se lleva a cabo como en cualquier acceso a Internet: el móvil envía una solicitud de navegación con una URL, esta URL se resuelve en un DNS y el servidor remoto de esa URL responde al móvil y establecido este proceso cualquier solicitud de comunicación de datos es enrutada desde el modem, pasando por los equipos de acceso a la red, los enrutadores de agrupamiento, redes de transporte, routers de borde, para finalmente hacer la conexión a canal internacional o NAP Colombia.

# **3.3. Factores que afectan la velocidad en internet fijo**

Desde la perspectiva del cliente, los factores que afectan la velocidad efectiva y calidad del servicio de Internet son:

- El tipo de terminal en función de sus capacidades.
- La tecnología de la red de Acceso: Cable/Cobre/Fibra.
- El plan de datos que maneja el usuario traducido en velocidades de acceso y el tipo de segmento (residencial o corporativo).

Especificaciones Medidor QoS Internet

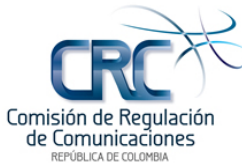

• La aplicación que está siendo demanda por el usuario. Por ejemplo: http, P2P, Streaming, Real Time.

Por otra parte, desde la perspectiva de la red existen otros factores que determinan la calidad del servicio, como lo son la capacidad de las interfaces, la capacidad de procesamiento de los elementos de red involucrados y el uso de elementos que restringen ciertos tipos de tráficos, entre otros.

Para que la herramienta haga una medición objetiva se requiere que ésta conozca en primer lugar desde que ISP se está haciendo la petición, y que además pueda tener en consideración el plan del usuario. Al igual que en el caso anterior, la ausencia de alguno de estos elementos puede conducir a que la medición se presente fuera de contexto generando ambigüedades o malentendidos a los usuarios.

## **3.4. Mecánica de la medición y requerimientos**

En esta sección se presentan consideraciones relativas a la secuencia de operación de la herramienta de medición, desde el momento de realización de la petición por parte del usuario accediendo el servicio mediante una conexión de Internet fijo.

- i. El usuario accede a Internet desde su computador mediante un modem, y realiza una petición a una URL para llegar a la página Web de la herramienta de medición de la calidad de la conexión a Internet. Deberá considerarse, al igual que lo expresado para la parte móvil, que en su gran mayoría el tráfico es generado con destino a páginas Web y aplicaciones en el exterior por lo que también para este caso aplica la ubicación de la herramienta de medición de la calidad de acceso a Internet en el exterior, y la herramienta deberá contar con las facilidades para el cambio de URL y dirección IP a efectos de evitar interferencias con la medición.
- ii. Al igual que lo expresado para la parte móvil, la herramienta de medición de la calidad de la conexión a Internet detecta la dirección IP de la petición y establece desde que operador se está haciendo la medición aplicando los mismos requerimientos expresados en para los PRST de Internet móvil relacionados con el reporte de las los rangos de direcciones IP asignados por LACNIC, así como su programación al interior de la red en caso de no usar NAT.
- iii. Con la dirección IP, se debe preguntar a la red del operador de donde se originó la petición la información de ubicación y la información de plan de datos del usuario. La información de ubicación busca poder conocer la zona y municipio donde se hizo la medición para propósito de informar al usuario, conocer por parte de la CRC la calidad del operador en la zona y posteriormente estar en capacidad de ofrecer información estadística en mapas a los usuarios. En relación al plan del usuario se requiere conocer las velocidades nominales autorizadas de subida y bajada para el usuario. En particular es preciso mencionar lo siguiente:
	- Esta petición debe hacerse en tiempo real desde el servidor de medición de calidad hacia la red del operador mediante un mecanismo seguro que no comprometa la seguridad de la red, el cual podrá llegar a incluir protocolos seguros como https, VPN y/o enlaces dedicados. Al interior de la red el proveedor podrá usar mecanismos de consulta de bases de datos, interrogaciones por línea de comandos a los sistemas de aprovisionamiento o cualquier otro mecanismo. Se hace entonces necesario que los PRST de Internet fijo reporten el listado de DSLAM para las redes AFC y Nodos para las redes de Cable,

Especificaciones Medidor QoS Internet

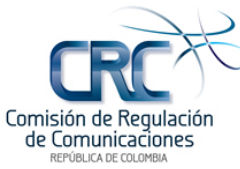

incluyendo coordenadas. Bajo este escenario la información de ubicación hace referencia al DSLAM/Nodo.

- Se debe obtener el reporte del plan de velocidad indicando las velocidades mínimas garantizadas de subida y bajada y el segmento al cual pertenece el cliente.
- vii. Con toda la información de la prueba, la herramienta de medición de la calidad de la conexión a Internet procede a descargar un Applet dado que la aplicación invocada desde un navegador para PC. Los test de velocidad que se deberían correr son: http, P2P, streaming, real time. Con la información generada, el resultado de la prueba a presentar será un promedio de las velocidades obtenidas tanto en subida como bajada y se presentará la información al usuario del contexto de la prueba incluyendo:
	- Zona donde se originó la medición (a partid del código del DSLAM/Nodo desde donde se hizo la prueba y la obtención de la correspondiente coordenada).
	- Velocidades mínimas garantizadas autorizadas por la red.
	- Promedio de las velocidades obtenidas al realizar las 4 pruebas planteadas.
	- Segmento.

## **3.5. Resumen de Especificaciones**

Con base en lo anterior, se tendrían nuevas obligaciones tendientes a la entrega de información relacionada con la configuración de las redes, según se explica a continuación, de manera que las herramienta de medición de calidad pueda presentar a cada usuario toda la información necesaria para evidenciar el contexto de la prueba así como el resultado de las mediciones de velocidad y latencia mediante la recolección de la información sobre la red, la ubicación del cliente, las capacidades de la red de acceso, los terminales de usuarios y los servicios ofrecidos.

#### **Entrega de Información por parte del proveedor de redes y servicios de Internet fijo:**

- **Entrega de Listado de Sub-redes:** Reportar el listado de las sub-redes (rangos de direcciones IP) asignados por LACNIC a fin de que la herramienta pueda identificar la red desde donde se genera la petición. Debería entregarse el listado inicial de las sub-redes y cada vez que se presente una novedad relativa a la adición o devolución de sub-redes. Adicionalmente si existe NAT deben proveerse los listados de las direcciones detrás del NAT. Los listados de subredes deben estar acompañados del tipo de uso que se les da como por ejemplo hogares, corporativo, móvil y otros.
- **Entrega de listado de DSLAM y Nodos (Opcional):** A fin de determinar con mayor precisión la ubicación de la línea se recomienda solicitar a los operadores un listado georefenciado de la ubicación de nodos y sistemas de terminación incluyendo las coordenadas de los sitios, incluyendo la configuración de los mismos en términos de tecnología (ADSL, ADSL2, ADSL2+ / DOCSIS1.0, 1.1, 2.0, 3.0) y velocidad total máxima de subida y bajada.

#### **Implementación de Facilidades por parte del Proveedor de redes y servicios fijo:**

A continuación se indican las facilidades a implementar por parte del proveedor de redes y servicios, necesarias para permitir el intercambio de la información señalada anteriormente:

• **Information Gateway para red fija:** Implementación por parte del PRST de un servidor que permita recibir peticiones de información por parte de la herramienta de medición de la calidad de la calidad de la conexión a Internet, con el fin de obtener parámetros relevantes para

Especificaciones Medidor QoS Internet

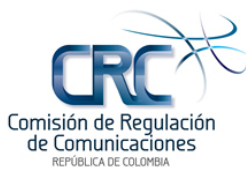

determinar la calidad del servicio. Este servidor deberá hacer las consultas al interior de la red mediante los mecanismos que el proveedor estime convenientes.

- o **Parámetros de Entrada:** 
	- Dirección IP
- o **Parámetros de Salida:** 
	- Código del nodo o coordenadas del sitio desde donde se hace la prueba.
	- Velocidades máxima y mínima permitidas de subida y bajada autorizadas.
- o **Interfaz hacia la herramienta de medición de la calidad de la conexión a Internet:**
	- Peticiones GET por https.
- **Interfaces de Comunicación entre el Servidor de Calidad y el Information Gateway:** Se debe proceder a dimensionar el enlace entre el servidor de calidad y el Information Gateway del operador y establecer los mecanismos de seguridad informática a emplear. Para la realización de tal dimensionamiento se debe estimar la cantidad de peticiones por usuario en hora pico, el porcentaje de concurrencia o simultaneidad y el tamaño del archivo a utilizar el cual depende de la velocidad nominal a probar. En la sección 5 (Dimensionamiento de enlaces y capacidad de servidores) del presente documento se procede a hacer el dimensionamiento del ancho de banda requerido entre el medidor y cada uno de los operadores objetivo. En relación con los mecanismos de seguridad se debe establecer los protocolos a emplear y el uso de facilidades como VPN o canales dedicados.

#### **Especificaciones del servidor:**

Serían aplicables las mismas consideraciones indicadas en la sección de Internet móvil.

#### **4. Información para el usuario**

En esta sección se resume la información que podría ser entregada al usuario, como resultado de la medición de la calidad de la conexión. Vale la pena mencionar que uno de los aspectos tenidos en cuenta por parte de la Comisión es la necesidad de que el usuario pueda interactuar de una manera sencilla con la herramienta. Es decir, la información de las características propias de la conexión a Internet debe suministrarse de manera automática al usuario, sin que esto implique esfuerzos para él.

Los cuadros 1 y 2 presentan ejemplos de información que se podría desplegar en vista ejecutiva.

| <b>Cuadro</b> 1. Información a presentar al usuario que realiza la medición (i). |            |          |                |  |
|----------------------------------------------------------------------------------|------------|----------|----------------|--|
| <b>Resultados</b>                                                                | Downstream | Upstream | Tipo de Acceso |  |
| Vel. Máxima Permitida Según Plan                                                 | 1200 kpbs  | 100 kpbs | Fiio/Móvil     |  |
| Vel. Posible Según Terminal                                                      | 2400 kbps  | 500 kbps | Móvil          |  |
| Vel. Posible Según Red                                                           | 400 kbps   | 80 kpbs  | Fiio/Móvil     |  |
| Velocidad Promedio Obtenida                                                      | 300 kpbs   | 60 kbps  | Fiio/Móvil     |  |

**Cuadro 1.** Información a presentar al usuario que realiza la medición (i).

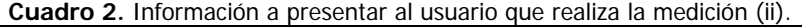

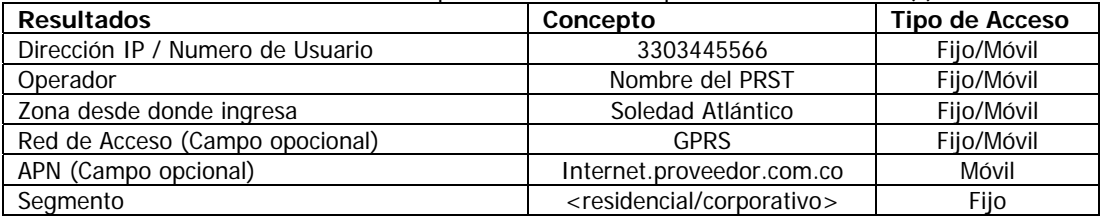

Especificaciones Medidor QoS Internet

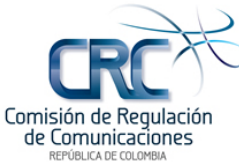

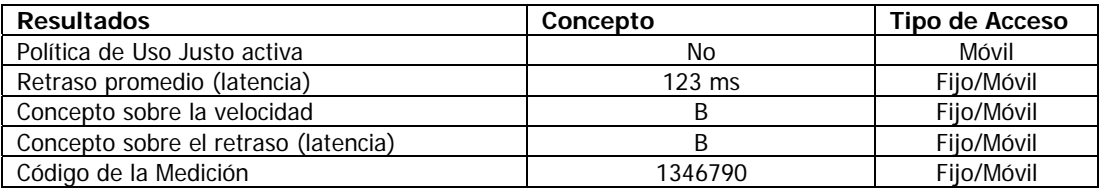

En relación con lo anterior, el cuadro 3 presenta una propuesta de la información a desplegar en vista de Detalle de Velocidad de manera opcional en caso de que se implementen estas mediciones y en caso de que el usuario desee conocer más información:

| <b>Cuaulo 3.</b> Illioi Macion detailada en relación con la velocidad (III). |                       |          |  |  |
|------------------------------------------------------------------------------|-----------------------|----------|--|--|
| <b>Resultados</b>                                                            | Downstream   Upstream |          |  |  |
| Velocidad http                                                               | 1000 kbps             | 200 kbps |  |  |
| Velocidad P2P                                                                | 100 kbps              | 20 kbps  |  |  |
| Velocidad Streaming                                                          | 100 kbps              | 20 kbps  |  |  |
| <b>Velocidad VozIP</b>                                                       | 0 kbps                | 0 kbps   |  |  |
| Velocidad Promedio Obtenida                                                  | 300 kbps              | 60 kbps  |  |  |

**Cuadro 3.** Información detallada en relación con la velocidad (iii).

Así mismo, en relación con el "Concepto sobre la velocidad", la información que se despliegue podría relacionarse con valoraciones cualitativas a partir de la información recibida en la medición, así:

- A. La velocidad de su acceso a Internet es la máxima posible según su plan, terminal y red del proveedor.
- B. La velocidad de su acceso a Internet está limitada por la capacidad de la red de su proveedor.
- C. La velocidad de su acceso a Internet está limitada por su plan de datos o política de uso justo.
- D. La velocidad de su acceso a Internet está limitada por su terminal de acceso.

De manera similar, en cuanto al "Concepto sobre el retraso (latencia)", tendríamos los siguientes conceptos:

- A. El retraso es adecuado para el tipo de tecnología empleada.
- B. El retraso es superior al esperado para el tipo de tecnología empleada.
- C. El retraso es mejor que el esperado para el tipo de tecnología empleada.

Para el caso en que el usuario desee conocer detalles de la medición, en la casilla de "Tipos de red de Acceso Móvil", se tendrían las siguientes opciones: GPRS, EDGE, UMTS y HSDPA. En la casilla de "Tipos de Acceso red Fija" se considerarían las opciones de ADSL y Cable.

Finalmente, el código de la medición serviría para posteriores operaciones de seguimiento, cómputo de indicadores y posible soporte a PQR's presentadas por los usuarios.

## **4.1. Presentación de información para los usuarios de manera gráfica**

En desarrollo de lo establecido en el parágrafo del artículo 2.5 de la Resolución CRC 3067 de 2011, se plantea la generación de reportes comparativos, tomando como fuente la información recolectada a través del medidor de calidad de la conexión. Se trata de un benchmark en donde se presente de manera geográfica la comparación de información de todos los proveedores de redes y servicios de telecomunicaciones (móviles exclusivamente, fijos exclusivamente, o un reporte

Especificaciones Medidor QoS Internet

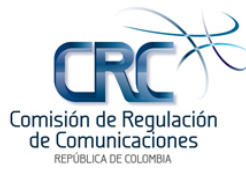

general) en donde se detalle la zona de la medición, la cantidad de muestras, velocidades nominales promedio de la muestra (de subida y bajada) y velocidades promedio medidas de la muestra (de subida y bajada).

Adicionalmente, a partir de dicha información se generarían indicadores objetivos que permitan calificar a cada proveedor, como por ejemplo la relación entre velocidad promedio medida y la velocidad efectiva promedio, entre otros.

La zonificación deberá estar sujeta a la representatividad del conjunto de muestras en un ámbito geográfico, de manera tal que no se generen reportes para zonas en las cuales no haya ninguna o haya muy pocas muestras. La cantidad de muestras a considerar deben ser las obtenidas recientemente, tomando para esto cálculos promedios en periodos entre la última semana y máximo los últimos 90 días, de tal modo que se puedan generar reportes comparables para así facilitar la consulta de información fácilmente entendible por el usuario.

A manera de ejemplo, la figura 4 presenta una comparación entre la velocidad ofrecida y la velocidad medida en la localidad Usaquén de Bogotá.

**Figura 4.** Ejemplo de divulgación de información de calidad – Velocidad ofrecida Vs. Velocidad medida. La información mostrada corresponde con información ficticia generada sólo con propósito explicativo.

| Cota<br>Garrera 9<br>Las Américas<br>2011 GeoEye<br>mage C 2011 DigitalGlob | $\bullet$ Tenjo<br>$\circ$ nia $\circ$<br>Cota<br>Las Américas | $\bullet$ Tenjo<br>$\sim$ nia $\Omega$<br>Cota<br>Las Américas |
|-----------------------------------------------------------------------------|----------------------------------------------------------------|----------------------------------------------------------------|
| Operador: A                                                                 | Operador: B                                                    | Operador: C                                                    |
| Tecnología: ADSL2+                                                          | Tecnología: DOCSIS 3.0                                         | Tecnología: UMTS                                               |
| Muestras (30 días): 200                                                     | Muestras (30 días): 250                                        | Muestras (30 días): 300                                        |
| Velocidad Nominal Med: 2,3M                                                 | Velocidad Nominal Med: 3,3M                                    | Velocidad Nominal Med: 1,1M                                    |
| Velocidad Prom. Medida: 2,0M                                                | Velocidad Prom. Medida: 3,2M                                   | Velocidad Prom. Medida: 0,5M                                   |
| Porcentaje de Ajuste: 87%                                                   | Porcentaje de Ajuste: 97%                                      | Porcentaje de Ajuste: 45%                                      |

#### **5. Dimensionamiento de enlaces y capacidad de servidores**

A continuación se presenta una estimación del ancho de banda requerido y la cantidad de transacciones simultaneas esperadas para los proveedores de Internet Fijo objeto del presente proceso de medición. El detalle del dimensionamiento de estos parámetros se incluye en el Anexo II del presente documento.

Especificaciones Medidor QoS Internet

Fecha actualización: 11/08/2011

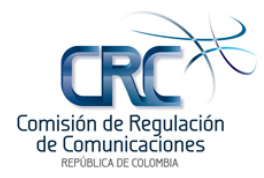

**Cuadro 4.** Estimación de concurrencia de usuarios.

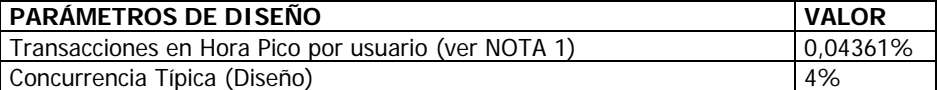

**NOTA 1**: Esta medición fue obtenida por asesores externos de la CRC con base en una muestra de mediciones mensuales obtenidas para un ISP colombiano utilizando registros generados por la aplicación Ookla.

#### **Cuadro 5.** Estimación de ancho de banda requerido por medición.

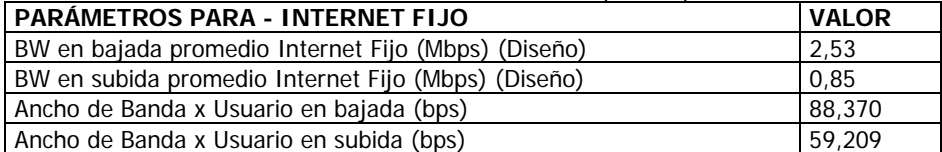

**Cuadro 6.** Resumen de transacciones simultáneas esperadas para los proveedores de Internet fijo más representativos del país por cada medición.

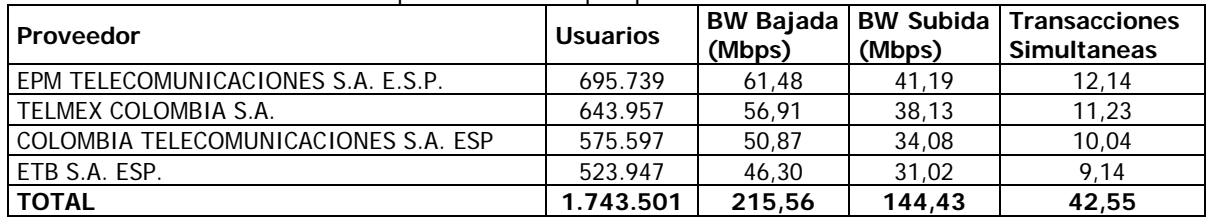

**Fuente** (Información de Usuarios): Informe trimestral de las TIC 1T2011

En relación con Internet Móvil se tienen las siguientes consideraciones especiales:

- Se han considerado solo los usuarios con conexión 3G.
- Para efectos del dimensionamiento del ancho de banda requerido por la herramienta para soportar las pruebas de velocidad, se usará como velocidad máxima autorizada de bajada, la correspondiente a la configuración mínima aplicada en terminales de tercera generación (HSDPA), la cual corresponde a las categorías de terminales 1 y 2. Para estas categorías se tiene una velocidad de 1.2 Mbps para bajada y aproximadamente una velocidad de 300 Kbps para subida.

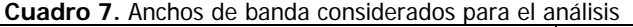

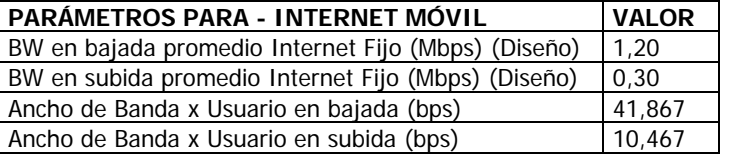

**Cuadro 8.** Transacciones simultáneas a partir del ancho de banda estimado por medición.

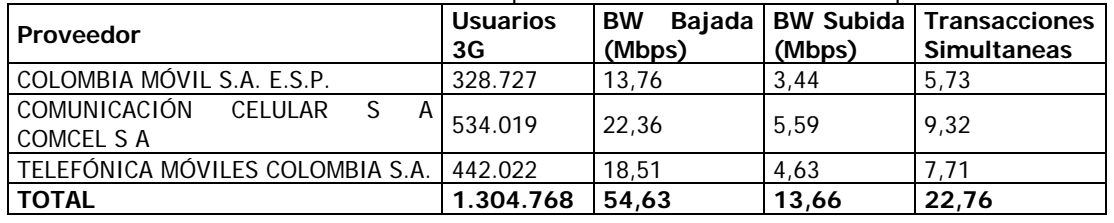

Especificaciones Medidor QoS Internet

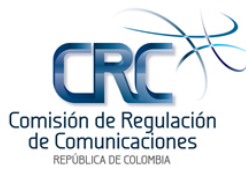

Considerando los anteriores cálculos las capacidades de procesamiento e interconexión de la herramienta de medición de velocidad serían las siguientes:

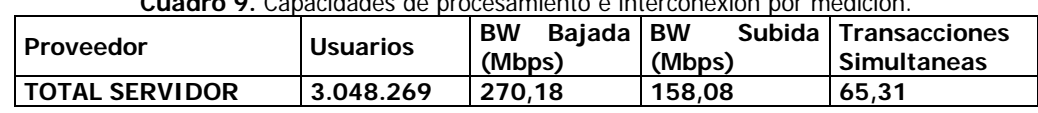

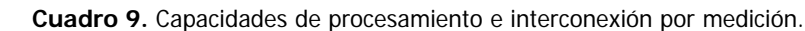

Se aclara que los requerimientos de ancho de banda se dan para la prueba de un solo puerto o aplicación (por ejemplo http), es decir si se prueba por ejemplo http, P2P, streaming o real time se requerirá multiplicar el ancho de obtenido en un factor de 4 para probar estas 4 aplicaciones.

Partiendo de los requerimientos calculados para el servidor las opciones son:

- Hacer el hosting del servidor en un ISP contratando para el servidor una capacidad de 270Mbps de acceso a Internet por medición. Para el caso de las 4 mediciones esta cifra sería de 1080 Mbps.
- Explorar la opción de afiliar al Gobierno Nacional como un miembro de NAP Colombia y proceder a la instalación del servidor dentro del NAP. En este caso el servidor se conectaría a través de los switch del NAP. Con esta opción sólo se tendrían costos de hosting y, al estar colocalizado el servidor en el mismo punto de concentración de tráfico nacional, se puede hacer una conexión directa entre el servidor de mediciones y los switches del NAP mediante un patch cord de fibra óptica, por lo que no habría lugar a pagos recurrentes por costos de conectividad con algún carrier.

### **6. Beneficios de implementar una herramienta única de medición de velocidad**

El cuadro 10 lista los diferentes elementos relacionados en el presente documento en relación con la implementación del medidor, y los compara con la utilización de herramientas de medición de velocidad existentes hoy en día, con el fin de ilustrar claramente el potencial beneficio que representaría para los usuarios.

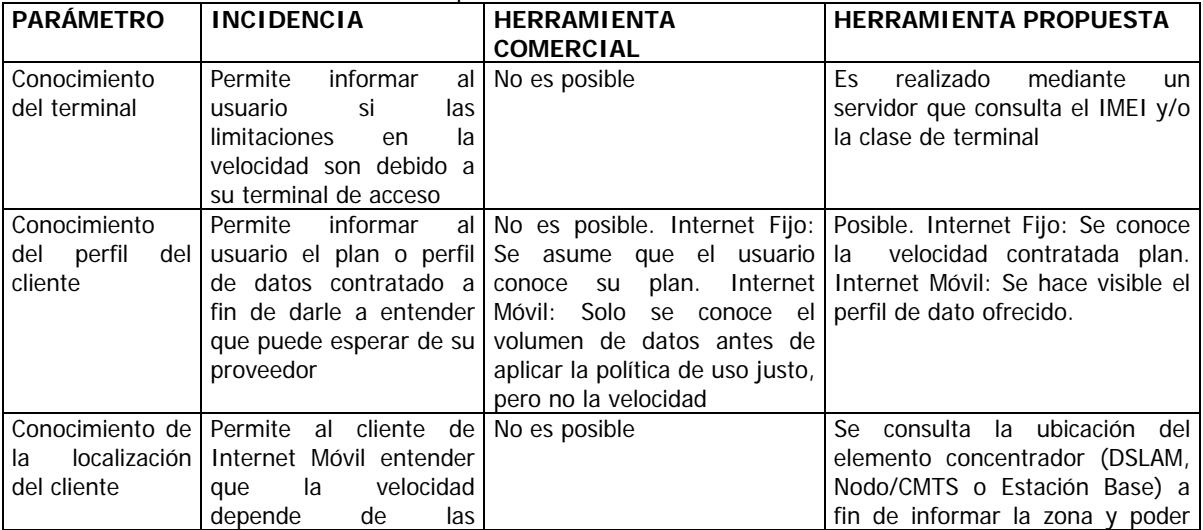

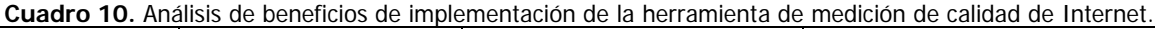

Especificaciones Medidor QoS Internet

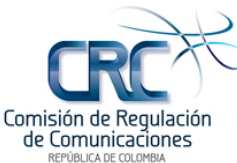

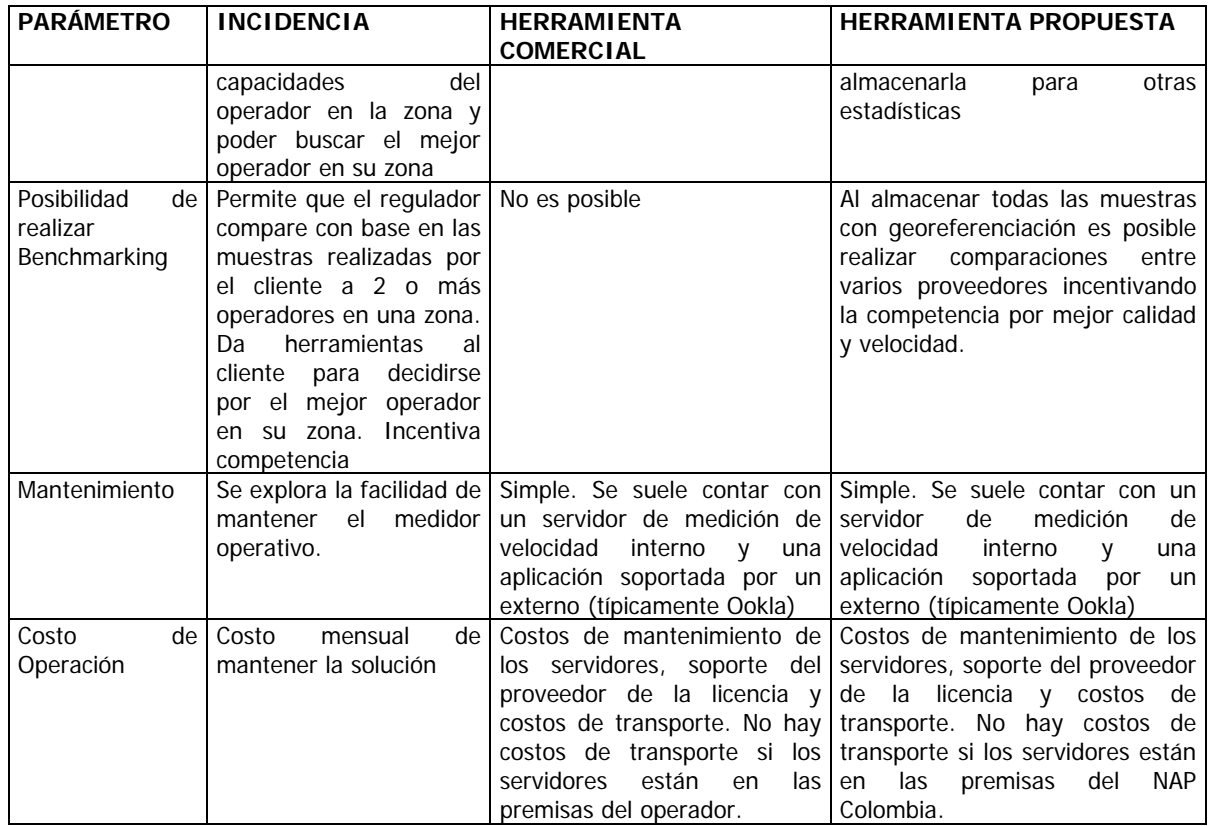

En conclusión, se puede afirmar que el implementar la nueva solución ofrece nuevas características que permiten al cliente poder obtener información útil sobre las características del terminal, su plan y el servicio en su zona, lo cual lo habilita para tomar acciones tendientes a obtener un mejor servicio como cambio de terminal, cambio de plan o cambio de operador.

Para el Estado se habilita una herramienta que permite que, con base en mediciones de tráfico real, se puedan presentar análisis comparativos en condiciones equitativas de manera tal que sea posible para los usuarios realizar comparaciones entre operadores a fin de ilustrar mejor las condiciones de calidad.

En relación con lo anterior, si se implementa la solución en NAP Colombia, se dispondría de un punto común y objetivo que independiza las condiciones de la medición de cualquier proveedor y se obtienen importantes reducciones en costos operativos.

## **7. Socialización con el Sector**

La CRC invita a todos los interesados en realizar comentarios, observaciones y sugerencias al presente documento hasta el 31 de agosto de 2011, los cuales pueden ser remitidos a las instalaciones de la Comisión de Regulación de Comunicaciones ubicadas en la Carrera 7 No. 77 - 07 Piso 9 de la ciudad de Bogotá, al fax 3198301 ubicado en la ciudad de Bogotá, o a través del correo electrónico: *QoS@crcom.gov.co*. Así mismo, a través de la aplicación denominada "Foros" del grupo "Comisión de Regulación de Comunicaciones" de Facebook o la página de Twitter.

> Fecha actualización: 11/08/2011 Página 23 de 29

Especificaciones Medidor QoS Internet

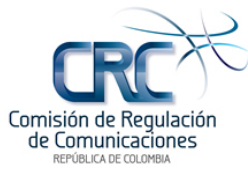

# **ANEXO I - DETALLE DE TECNOLOGIAS DE ACCESO MÓVIL**

#### **GPRS / EDGE**

Las velocidades de subida y bajada que pueden ser logradas en GPRS dependen de ciertos factores tales como:

- El número de time slots TDMA asignados por el operador.
- La codificación del canal
- La máxima capacidad del dispositivo móvil expresada como: GPRS multislot class

#### • **Codificación de Canal**

La codificación de canal se basa en un código convolucional de diferentes velocidades de código y modulación GMSK definido por la GSM.

La siguiente tabla resume las opciones para GPRS:

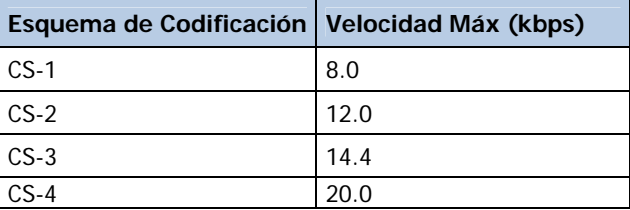

El esquema de codificación menos robusto, pero más rápido es el (CS-4), el cual es usado cuando el móvil se encuentra ubicado cerca de la Estación Base (BTS), mientras que el sistema de codificación más robusto (CS-1) es el que se utiliza cuando el móvil (MS) está alejado de la BTS.

Uso de la CS-4 es posible alcanzar una velocidad de usuario de 20,0 kbit / s por time slot. Sin embargo como la velocidad es una función del ruido y la densidad de potencia se tiene que a mejores velocidades se emplea menos potencia y menor cantidad de información de redundancia por lo que la cobertura percibida por el terminal se reduce en aproximadamente un 25% de la cobertura normal. Por el contrario en CS-1 se puede alcanzar una velocidad de usuario de sólo 8,0 kbit/s por time slot, en tanto que se llega a alcanzar el radio de cobertura máxima normal de la estación base.

Para EDGE se tienen las siguientes opciones:

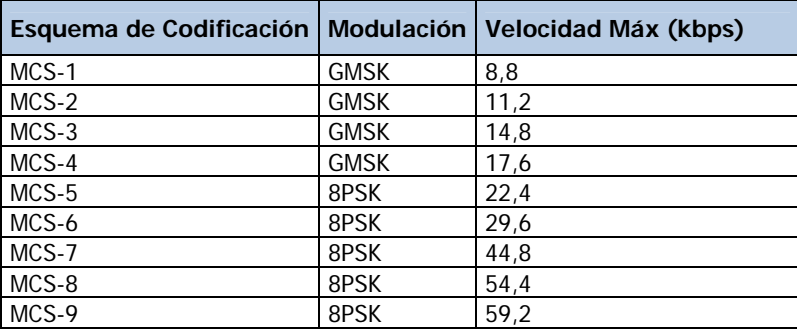

Especificaciones Medidor QoS Internet

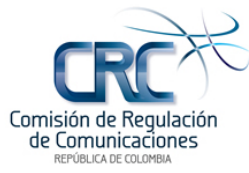

#### • **Clase Multislot**

La clase multislot determina la velocidad de transferencia de datos disponible en el sentido downlink y uplink. Es un valor entre 1 y 45 que la red utiliza para asignar los canales de radio en la dirección downlink y uplink. Las clases multislot con valores superiores a 31 se refieren a intervalos múltiples clases altas como.

A continuación se presenta el listado de Clases Multi Slot y el cálculo de las velocidades máximas teóricas que se pueden obtener para GPRS (CS-4) y EDGE (MCS-9):

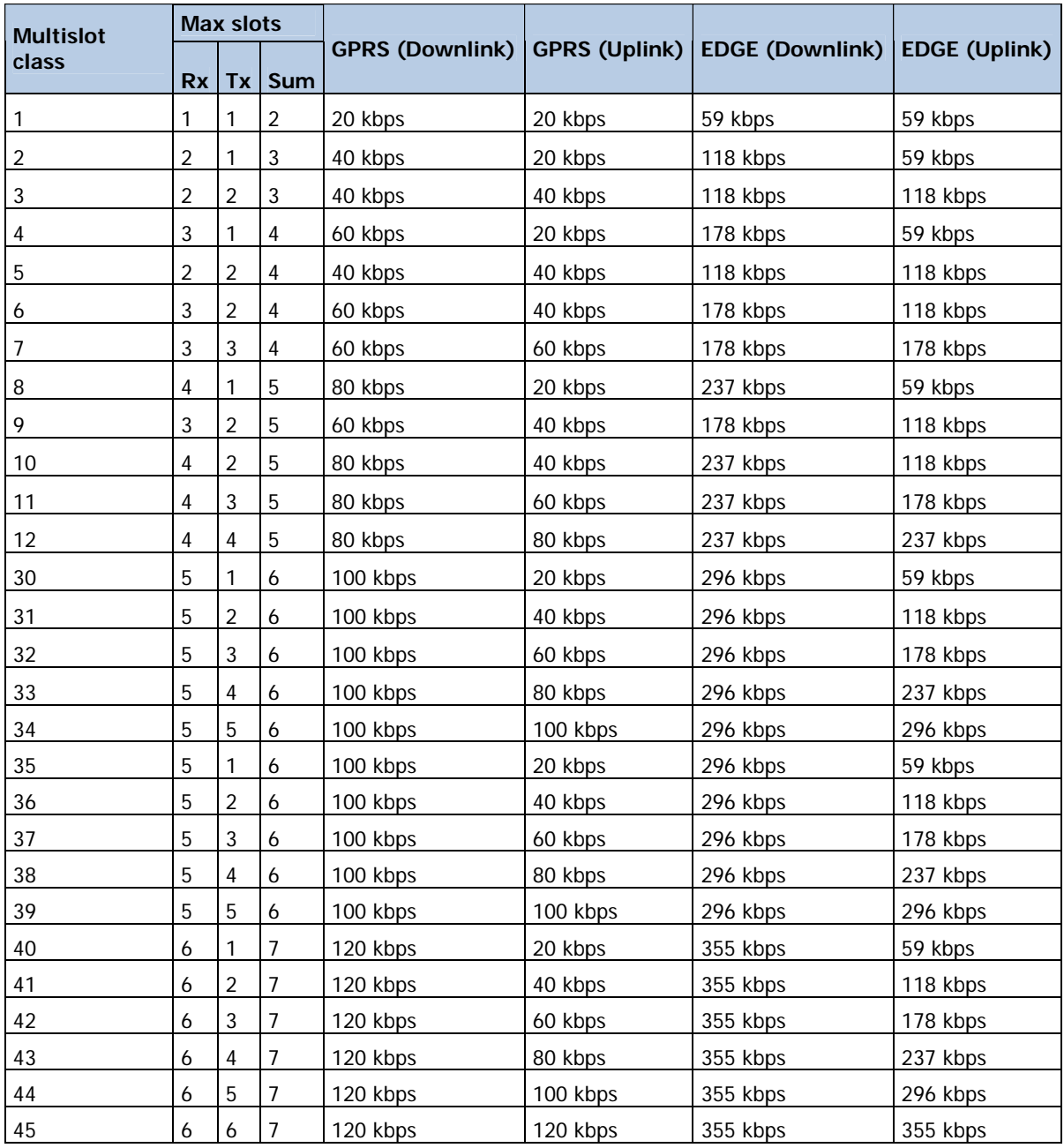

Especificaciones Medidor QoS Internet

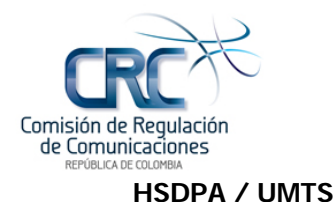

En HSDPA se cuenta con terminales de diversas categorías. En la tabla siguiente se muestra el compendio de protocolos de tercera y cuarta generación y se relaciona las velocidades máximas que pueden ser alcanzadas por dispositivos móviles.

En HSDPA se logra una velocidad mayor empleando, entre otros, los siguientes mecanismos:

- 1. Asignación de varios channelization code (CC) a un solo usuario con un máximo de 15 de spreading factor 16. Entre más códigos se asignen a datos de HSDPA menos códigos se tienen disponibles para voz y para datos en UMTS. La cantidad de CC que puede tomar un móvil depende de su categoría y de las limitaciones que imponga el operador en el radio acceso.
- 2. Se tienen varios esquemas de modulación: QPSK (2 bits/symbol), 16QAM (4bits/symbol) y 64QAM (6bits/symbol). Entre más bits por símbolo, menor es la separación entre símbolos y más propenso a tener errores por ruido.

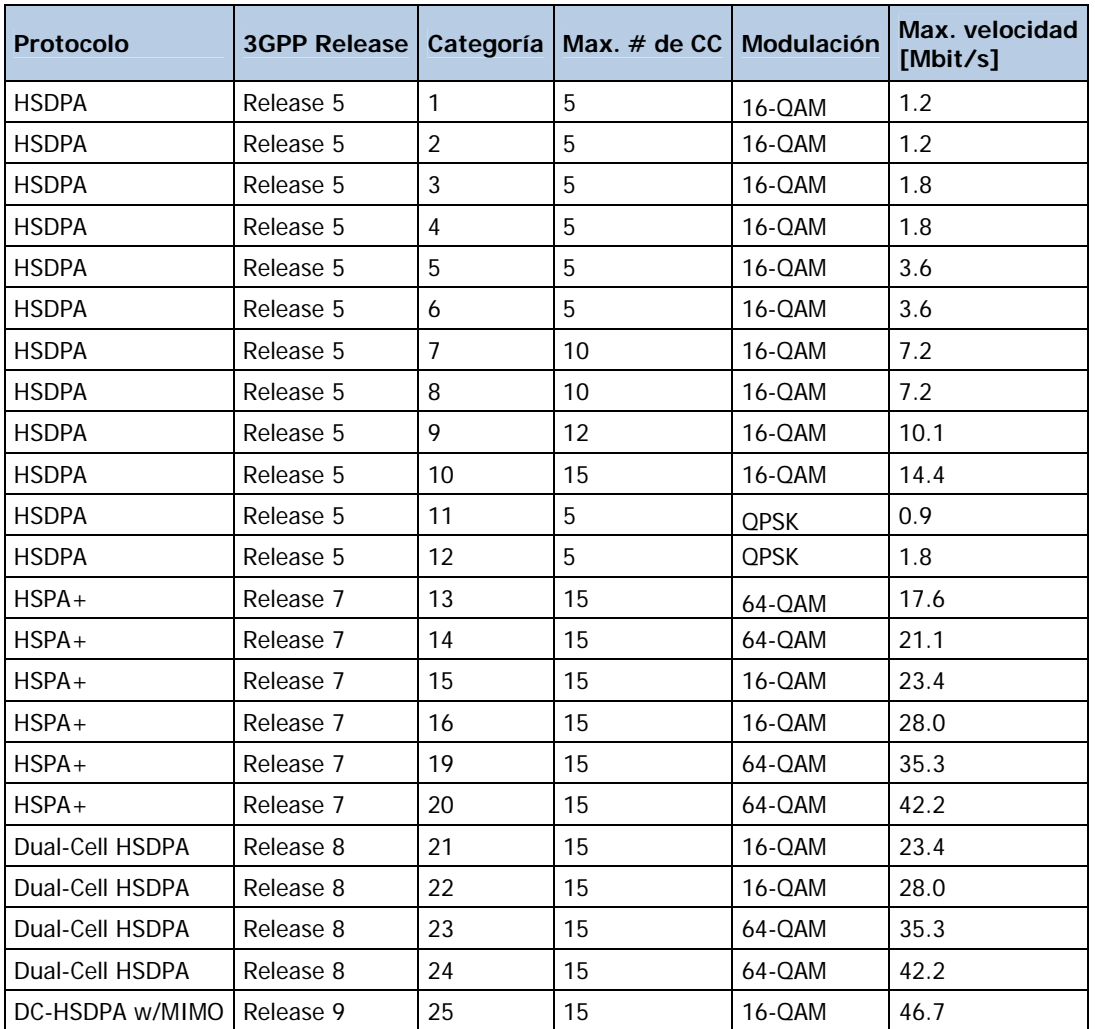

3. En UMTS a un usuario sólo se le asigna un channelization code y la velocidad máxima en bajada es un poco menos de 1Mbps.

Especificaciones Medidor QoS Internet

Calidad en servicios de Telecomunicaciones – Fase II Cód. Proyecto: 2000-7-69

Fecha actualización: 11/08/2011 Página 26 de 29

Revisado por: Regulación de Mercados Fecha revisión: 12/08/2011

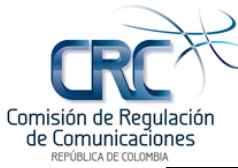

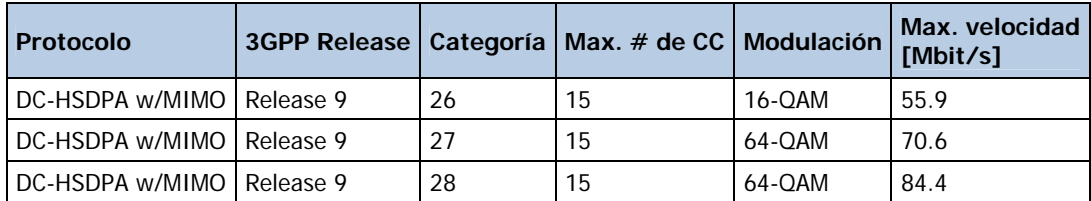

Especificaciones Medidor QoS Internet

Calidad en servicios de Telecomunicaciones – Fase II Cód. Proyecto: 2000-7-69

Fecha actualización: 11/08/2011 Página 27 de 29

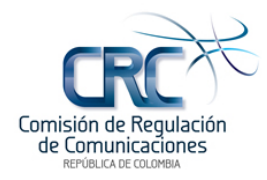

# **ANEXO II – DIMENSIONAMIENTO DE ENLACES**

El presente modelo se ha desarrollado con el fin de estimar la conectividad y capacidades transaccionales requeridas por la herramienta de medición de velocidad y por los gateways a ser instalados en los principales operadores.

#### **1.1. TRAFICO POR USUARIO EN HORA PICO**

Se ha tomado una muestra de mediciones de la herramienta de speed test de Ookla suministrada por un operador de Internet fijo para el mes de Abril de 2011, de la cual se sacaron las siguientes muestras de tráfico en hora pico:

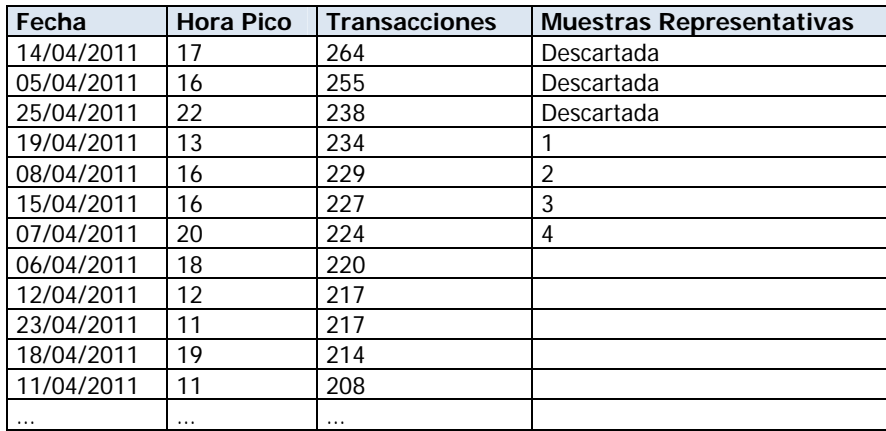

- Utilizando metodologías de dimensionamiento de tráfico se han descartado las 3 muestras con mayor cantidad de transacciones en hora pico y se ha tomado el promedio de las 4 muestras siguientes obteniéndose un promedio de 228,5 transacciones en hora pico.
- Partiendo del número de transacciones en hora pico y considerando que dicho valor es tan solo un valor promedio de transacciones es necesario estimar a partir de dicho valor, la cantidad de transacciones simultaneas en un momento dado, para lo cual se debe establecer primero un porcentaje de concurrencia y multiplicar este valor por la cantidad de transacciones promedio en hora pico. Para el presente modelo se utilizará un valor típico empleado en muchos dimensionamientos de tráfico de acceso a Internet o servidores, el cual se asume del 4%<sup>9</sup>.

Donde:

Ancho de Banda = Cantidad de Usuarios x Cantidad de Transacciones promedio Concurrentes por Usuario en Hora Pico x Tamaño promedio de la descarga

Transacciones promedio Concurrentes = Transacciones promedio en hora pico x Porcentaje de Concurrencia.

• Por otra parte, para el operador considerado se tiene que la base de usuarios que potencialmente realizaron transacciones contra la herramienta de medición de velocidad

Fecha actualización: 11/08/2011 Página 28 de 29

-

<sup>&</sup>lt;sup>9</sup> Este valor corresponde al sugerido por el asesor externo Raúl Perilla en algunos ISP.

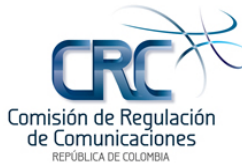

corresponde a 523.947 clientes, por lo cual se obtiene que la cantidad de transacciones por usuario en hora pico es de 0,0004361.

• En relación con la muestra de mediciones analizada se obtuvo una velocidad promedio de bajada de 2.533 Kbps y una velocidad promedio de subida 849 Kbps. Partiendo de estos valores y considerando que la medición de velocidad se basa en la descarga y posterior recarga de un archivo de prueba de manera tal que conociendo la longitud del archivo se mide el tiempo en el cual este se demora en descargarse o cargarse determinando así las velocidades de bajada y subida. En este sentido se debe proceder a dimensionar el tamaño adecuado del archivo de prueba para medir la velocidad de acceso a Internet.

De acuerdo con la recomendación ETSI EG 202 057-4 V1.1.1, anexo D, el tamaño del archivo de prueba a emplear debería tener al menos dos veces el tamaño (en kilobits) de la velocidad máxima teórica de transmisión del acceso a internet bajo consideración. En este sentido para una velocidad promedio de 2.533 Kbps se debería contar con un tamaño promedio de archivo de 634 Kilobytes (5072 bits).